### Entering Commands – Using Mouse

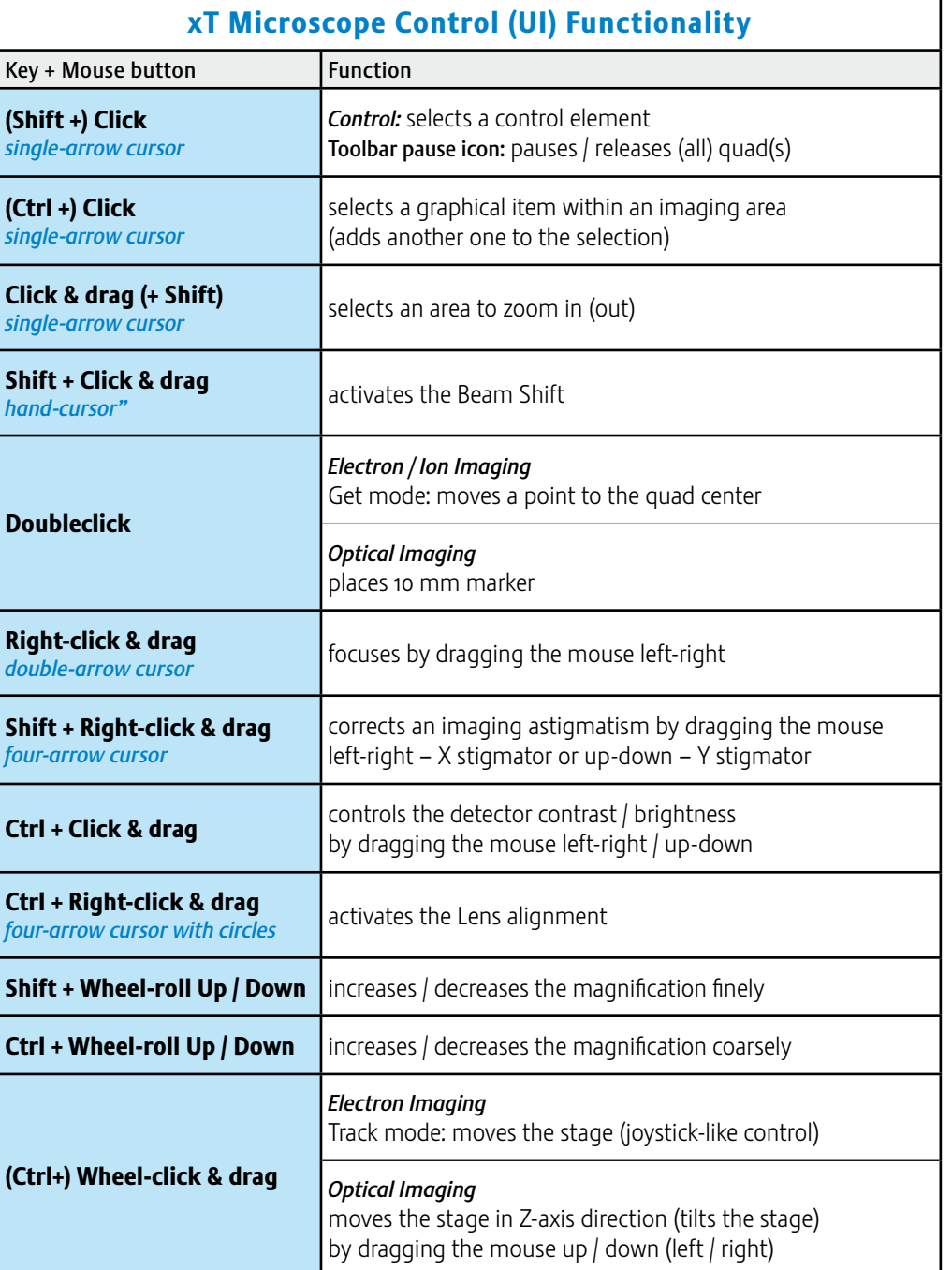

### Entering Commands – Using Keyboard

# OS Windows Specific Keys

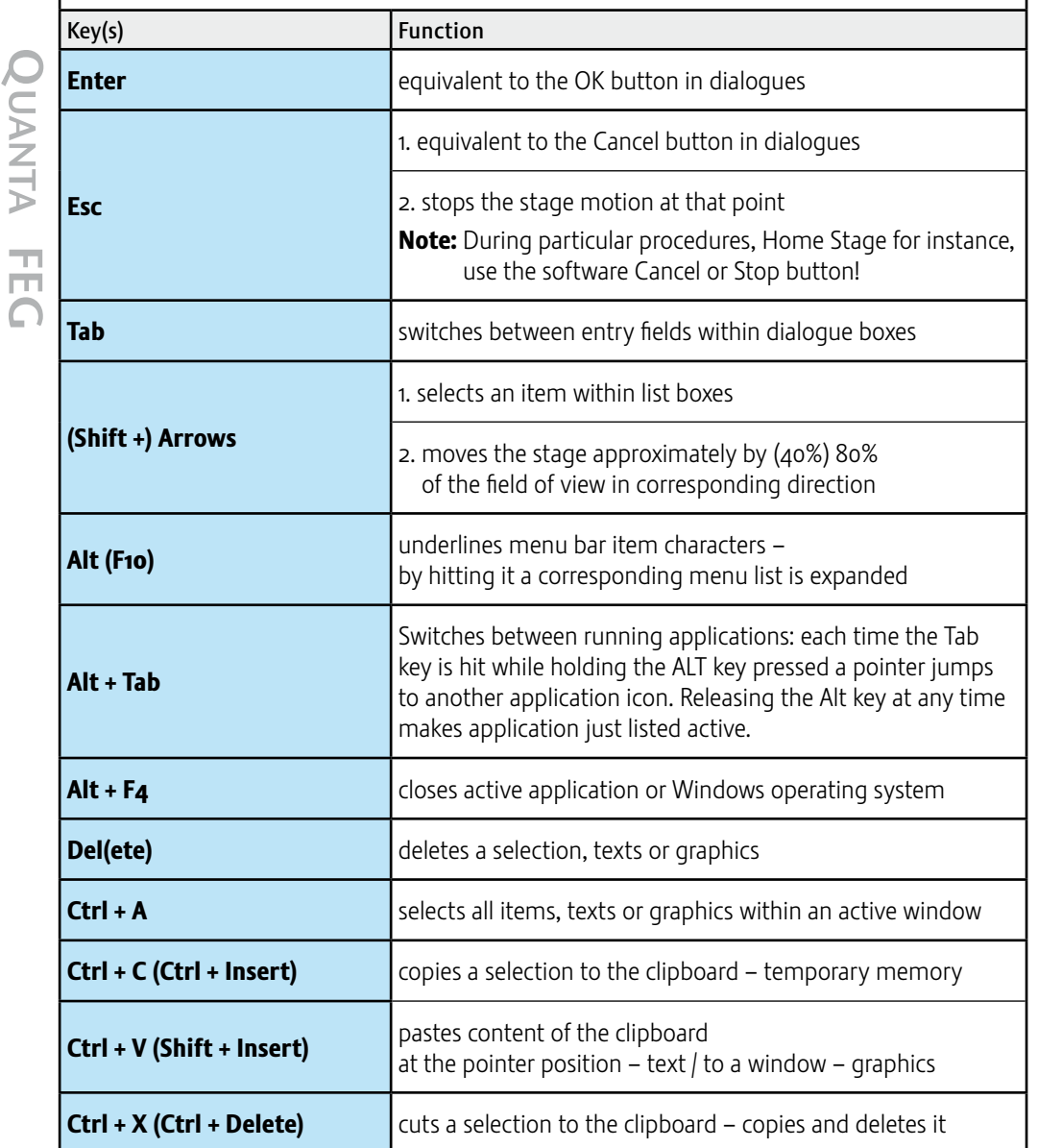

#### Note:

QUANTA

 $\Omega$ 

The given sequence of the key press and mouse button click is important. The click / right-click / wheel-click represents click with the left / right / wheel mouse button.

## Entering Commands – Using Keyboard

# xT Microscope Control (UI) Function & Specific Keys

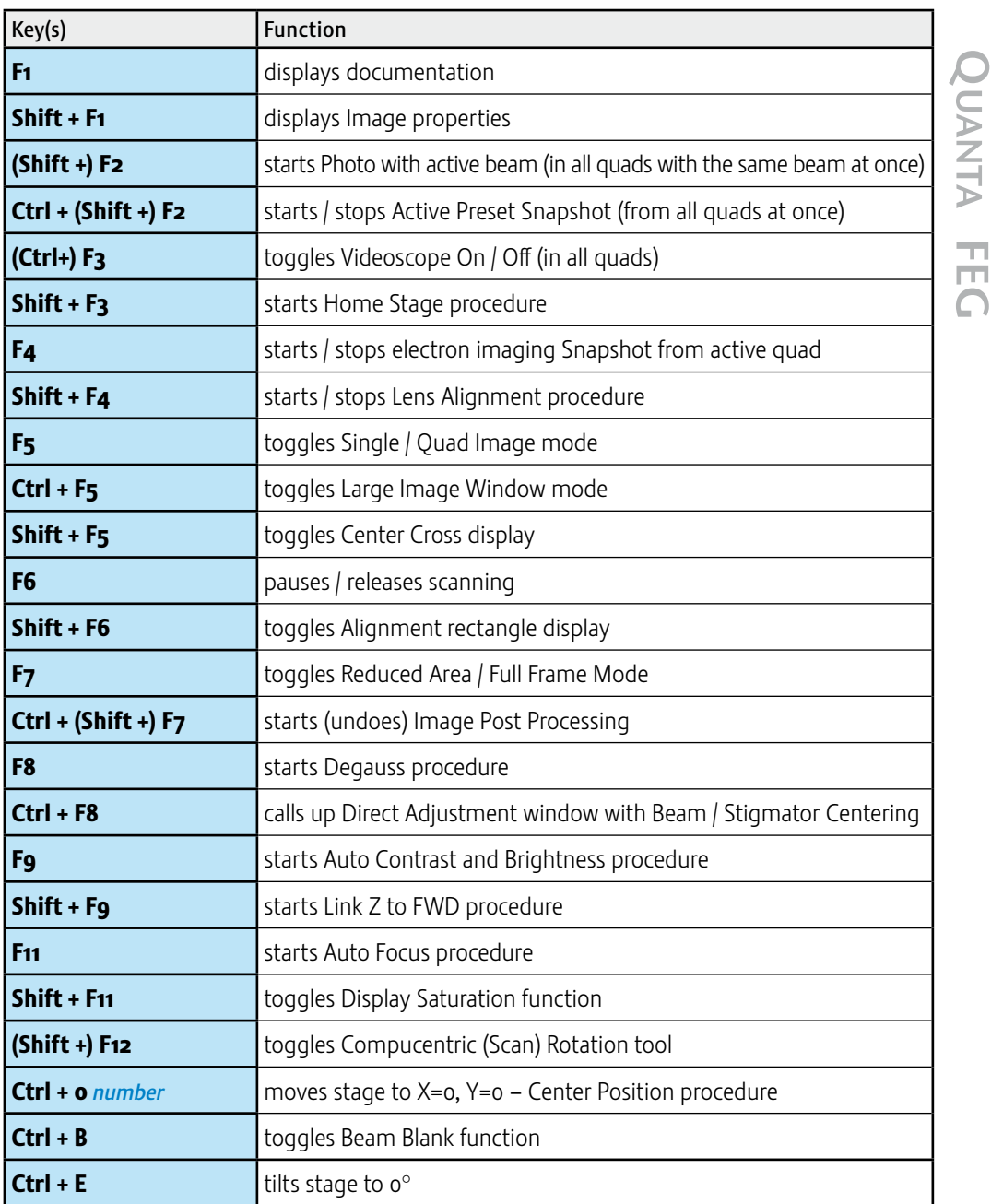

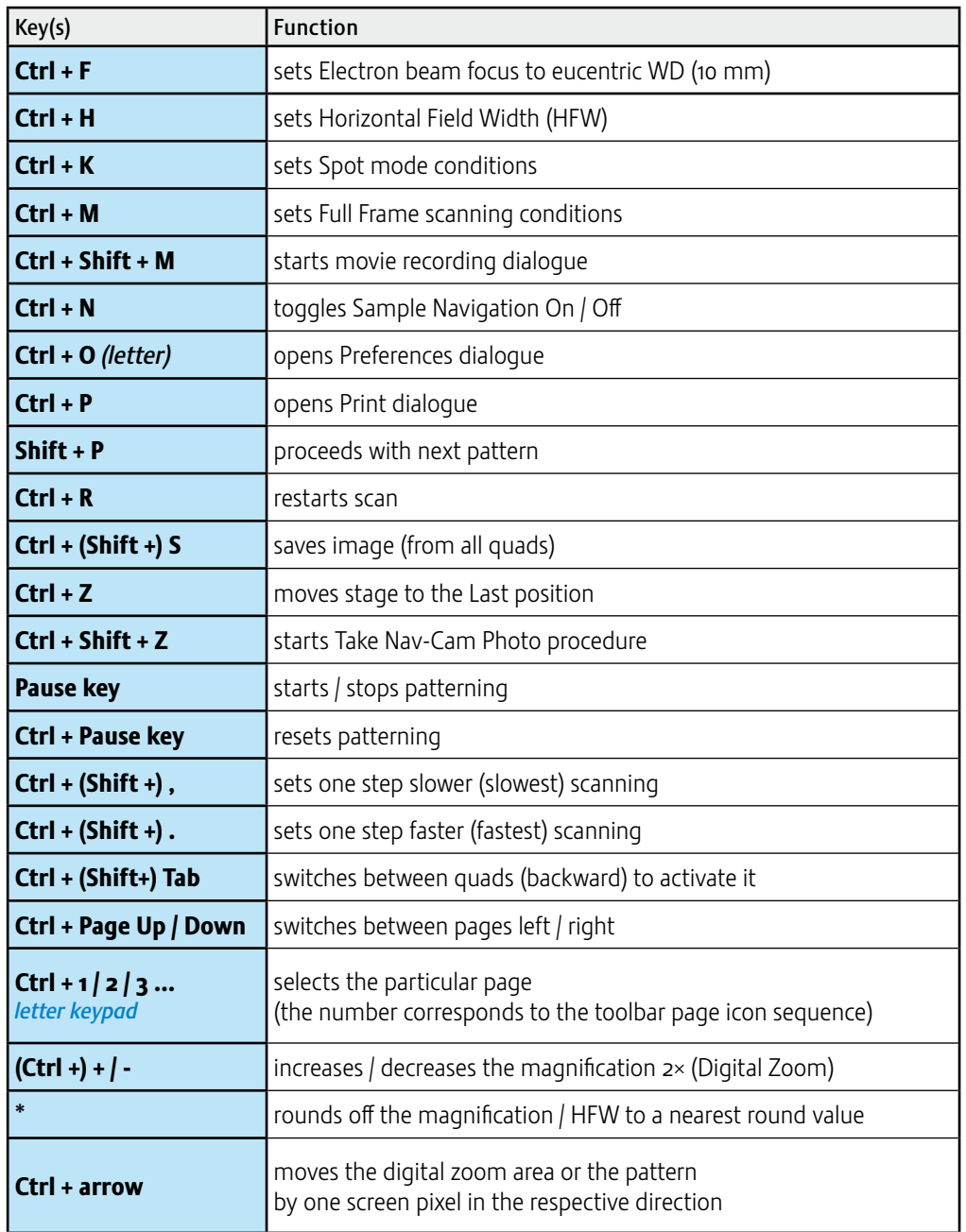